# **Dinámica de vuelo y simulación de los parámetros de diseño de una aeronave radiocontrolada**

Recibido: julio de 2011<br>Arbitrado: octubre de 2011

Fernando Aparicio Urbano Molano\*

## Resumen

En este artículo se presenta el diseño de un sistema de adquisición de datos para analizar la dinámica de vuelo de una aeronave radiocontrolada, así como el análisis, simulación y proceso de su diseño utilizando la metodología de *Roskam (DARcorporation)* y diferentes herramientas computacionales como *Winfoil*.

## Palabras Clave

Diseño, aeromodelo, simulación, modelado.

## **Abstract**

This paper presents the design of a data acquisition system to study flight dynamics of a radio-controlled aircraft and analysis, simulation and its design parameters using Roskam's methodology and different computational tools like *Winfoil*.

## Index Terms

Design, radio-controlled aircraft, simulation, modeling.

## INTRODUCCIÓN

Para estudiar el comportamiento de una aeronave, generalmente se considera el modelo estándar existente en la literatura, con los parámetros particulares que la caracterizan, obtenidos a partir de pruebas derivadas en túneles de viento usando un modelo a escala de la aeronave. El resultado es un modelo matemático lineal local, evaluado en diferentes condiciones de velocidad del aire, altitud y posición (*attitude*), usando gráficas para cada caso, y tomando como entradas pequeñas perturbaciones en las entradas de empuje y elevación. Esto permite determinar separadamente la respuesta transiente y estacionaria para cada condición específica usando tablas look-up. La respuesta de esos modelos es muy similar al comportamiento de una aeronave, ya que se basan en gráficos extensivos obtenidos empíricamente.

En los últimos años en Colombia se ha incursionado en el desarrollo de sistemas de control de aeronaves no tripuladas (UAV), así como en su diseño, como por ejemplo el Efigenia S/VTOL presentado en [1], proyecto que involucra tópicos en ingeniería aeronáutica y electrónica, en [2] se presenta el proceso de diseño desarrollado por el grupo de investigación en Ingeniería Aeroespacial del Universidad Pontificia Bolivariana de Medellín (Colombia), con el fin de obtener un aeromodelo capaz de cumplir las misiones de ataque y vigilancia estipuladas por el concurso internacional Design/ Build/Fly (DBF) patrocinado por el *American Institute of Aeronautics and Astronautics* (AIAA), CessnaAircraft Company y Raytheon Missile Systems, en [3] se presenta el diseño del ala para un vehículo aéreo no tripulado y en [4] se presentan los resultados del proceso de diseño del sistema de control necesario para dar autonomía de vuelo a un aeromodelo convencional.

F. A. Urbano es investigador del GIT (Grupo de Ingeniería Telemática) y profesor auxiliar del Departamento de Telemática, adscrito a la Facultad de Ingeniería Electrónica y Telecomunicaciones de la Universidad del Cauca, Popayán, Colombia. faurbano@unicauca.edu.co

Trabajos similares a los nombrados anteriormente, se han realizado en Latinoamérica, en [5] se desarrolló un modelo matemático global no lineal para una aeronave radiocontrolada y en [6] una herramienta computacional para simular el comportamiento aerodinámico de vehículos aéreos no tripulados con una configuración de alas esempelados con una configuración de alas esempelados en alternaci unidas. En este artículo se presenta el diseño de un sistema de adquisición de datos para analizar la dinámica de vuelo, así como la descripción del proceso de diseño de la aeronave a escala y sus características.

## **I. Proceso de diseño de la aeronave radiocontrolada**

### A. Parámetros de diseño

Para diseñar una aeronave hay que tener en cuenta una gran variedad de factores **B. Diseño del Ala** para determinar su tamaño y configuración, entre los que se tienen: el tamaño y la potencia del motor, el tipo de desempeño; **II. PROCESO DE DISEÑO DE LA AERONAVE RADIOCONTROLADA** es decir, si es un aeromodelo deportivo de velocidad moderada y maniobrabilidad, o uno rápido y acrobático, etc.; la planta alar aetc. Para l (si es elíptica, rectangular, etc.), el perfil la tabla 1 ( alar; y el peso estimado. aeromodelo deportivo de velocidad moderada y maniobrabilidad, o uno rápido y acrobático, etc.; la planta alar (si es alar; y el peso

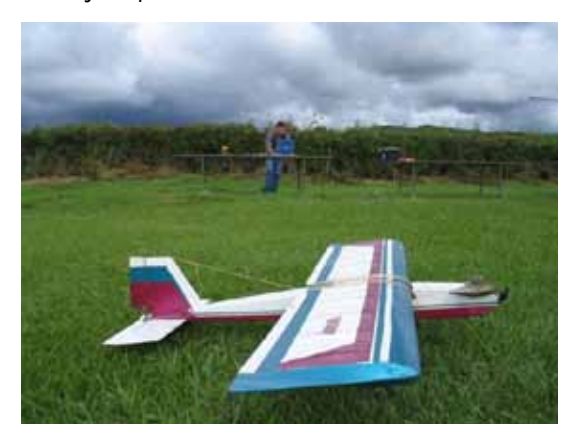

## **Se decidió "La un aeromodelo Ugly Stik**", ya que es un aeropeo de los más común entre las más comúns entre las

 $\operatorname{\sf Se}$  decidió construir un aeromodelo *"Ugly*  $\begin{array}{ccc} \vdots \end{array}$ Stik", ya que es uno de los más utilizados y el más común entre las personas que com-<br>**Ein 2 Carac**i

parten esta afición, se procedió a conseguir un prototipo ya construido y a un experto constructor para obtener los un modelo mate- planos y/o las medidas apropiadas; sin embargo la consepara una aeronave acución de los planos no fue posible, así que fue necesario 3] una herramienta vrealizar un proceso de rediseño o reingeniería partiendo nular el comporta- de un modelo existente, la asesoría de pilotos expertos e vehículos aéreos <sup>y</sup> la metodología planteada por *Roskam* [7]. En la tabla 1 se pueden observar las especificaciones utilizadas para el diseño de la aeronave.

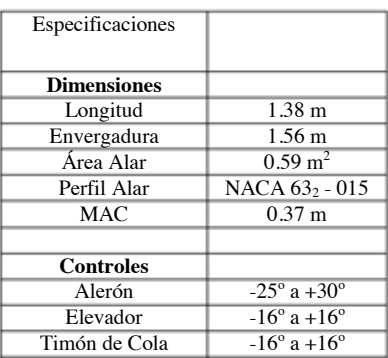

Tabla 1. Parámetros del Ugly Stik M=Metros

### B. Diseño del ala

El ala es una de las partes claves para el vuelo exitoso de una aeronave, así que su buen diseño es pieza en: el tamaño y la  $\qquad$  El ala es una de las partes claves para el vuelo exitoso de ipo de desempeño; una aeronave, así que su buen diseño es pieza fundamenodelo deportivo de  $\;\;\;$  tal porque determina muchas veces la carga útil, el rango maniobrabilidad, o de la aeronave, la velocidad máxima que puede alcanzar, etc. Para lograr un buen diseño, utilizando los datos de la tabla 1 (envergadura, perfil y área alar (*wing span*)) y teniendo en cuenta que era un ala rectangular, se utilizó el software Winfoil [8], que es de fácil manejo. El perfil alar utilizado es el NACA 63<sub>2</sub>-015 (Tabla I y Figura 2), es un perfil simétrico apto para altas velocidades y acrobacias.

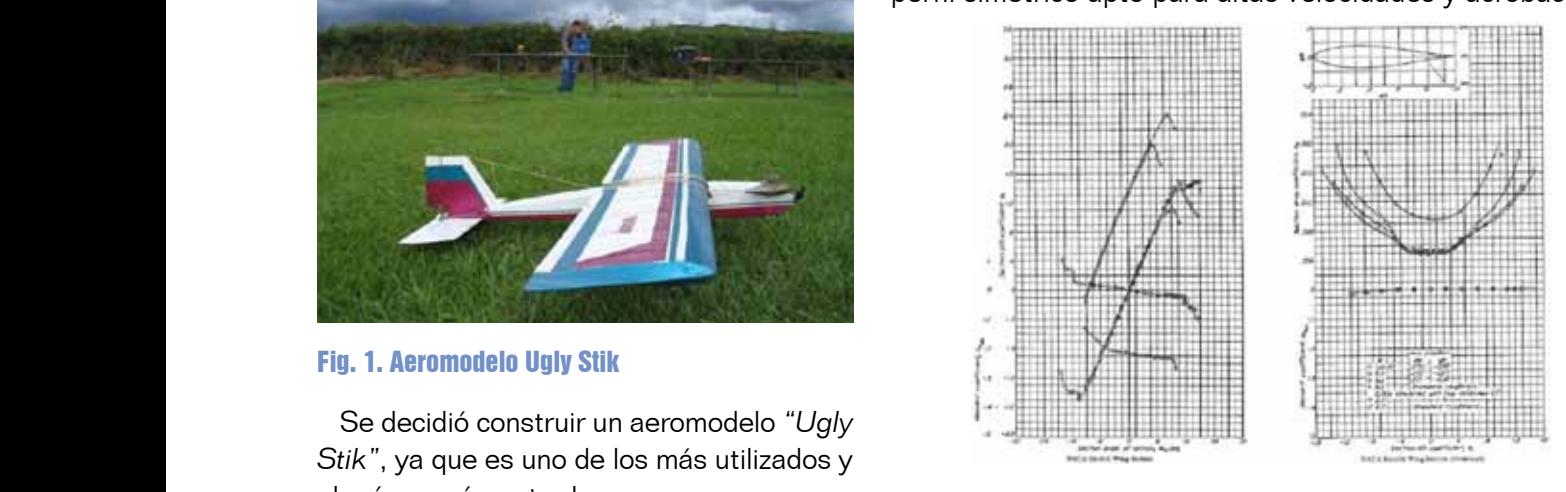

Fig. 2. Características del perfil NACA 63<sub>2</sub>-015

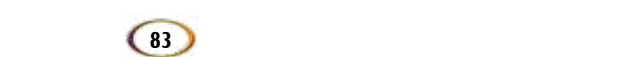

*.*<br>*Winfoil* permite la obtención de los planos, que luego de ser impresos, deben reproducirse en el material a utilizar; para este caso en particular, la estructura del ala fue fa-**impresos, deben reproducirse en el mate** bricada en balso e icopor.

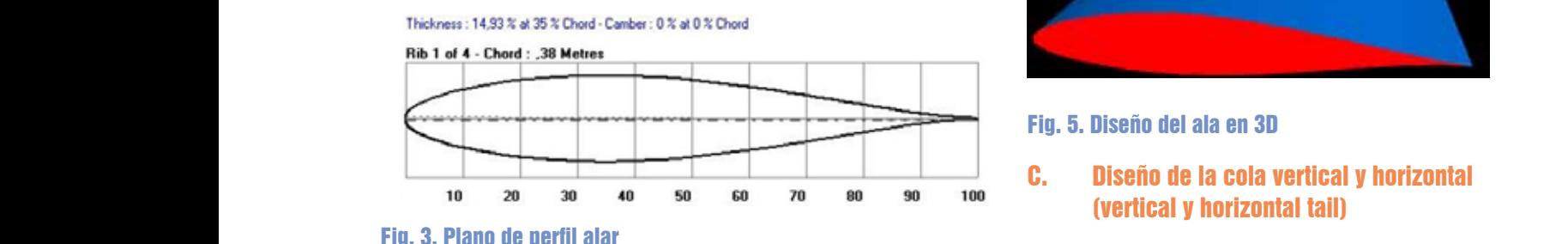

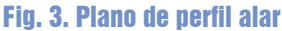

El procedimiento de construcción fue realizado por personal experto, ya que cualquier error en el corte de los El procedimiento de construcción fue realizado por materiales ocasionales occasionales occasionales en la aeronave, repertendo en el desempeño y la dinámica. Ent personal experto, ya que cualquier error en el corte de la cola vertina.<br>I los materiales ocasiona imperfecciones en la aeronave, cha de madernado no solo la perdida de la perdida de la repercutiendo en el desempeño y la dinámica. Entre las consecuencias están la pérdida de tiempo, en el caso **fue hacia de madera, ya que el per** de que la aeronave no vuele; además según algunos aeromodelistas, la mala construcción es la causante de la acrea de la acrea de la a mayoría de los accidentes, teniendo no solo la perdida de tiempo, en el caso de que la acreditación de tiempo, la estructura, sino también en el equipo (motor, receptores, indicatorio la mala perdida de la perdida de la p etc.), obviamente generando pérdidas económicas.  $\begin{array}{|c|c|c|}\hline \end{array}$ 

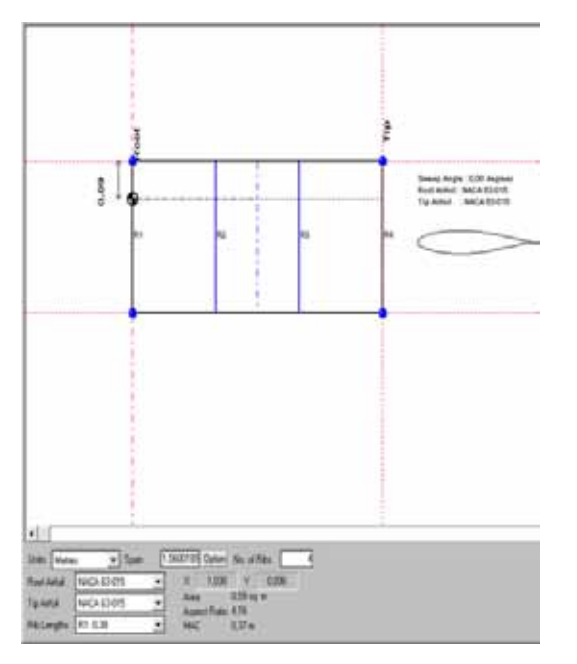

### Fig. 4. Ala Diseñada

En la figura 4 se puede observar, en resumen los datos de diseño, la aplicación permite el cálculo automático del área, *AR*, y la cuerda media aerodinámica.

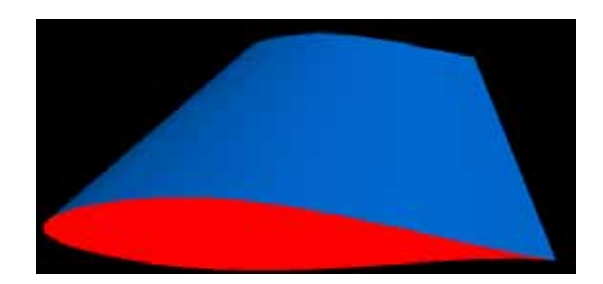

### $\blacksquare$ Eig. 5. Diseño del ala en 3D

# so so zo so so 100 (vertical y horizontal tail)

El mismo procedimiento realizado en la sección anterior se hace para el diseño de la cola vertical y horizontal. La cola fue heen la aeronave, cha de madera, ya que el tamaño del perfil . Entre las (figura 6) lo permitía. amica. Entre las lo figura 6) lo permitía.

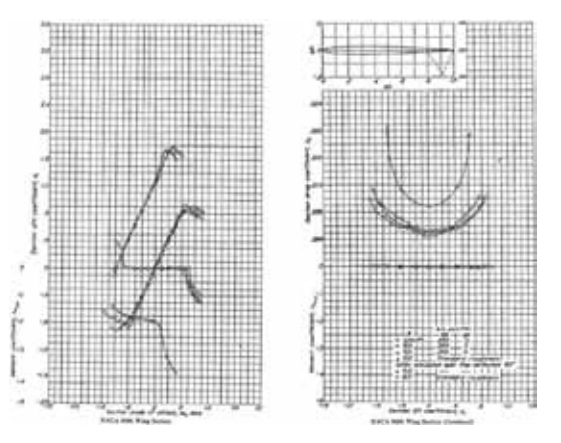

#### Fig. 6. Características del perfil NACA 0006 Fig. 6. Características del perfil NACA 0006 Fig. 6. Características del perfil NACA 0006

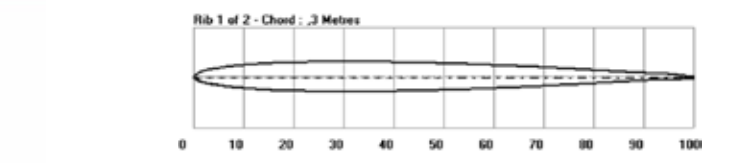

#### Fig. 7. Perfil NACA 0006

EN las figuras en la cola vertica dimensiones y características principales de la cola vertical y horizontal. En las figuras 8 y 9 se puede observar las la cola vertical y horizontal.

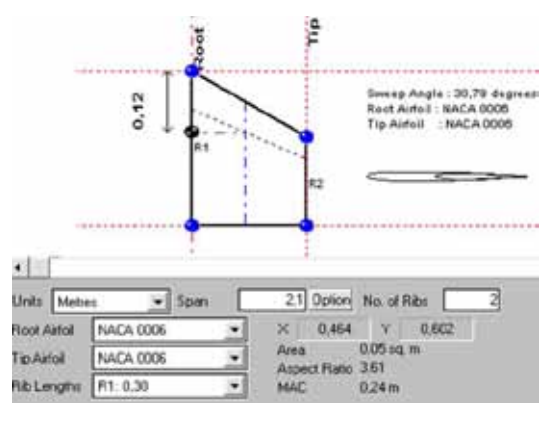

## Fig. 8. Diseño de la Cola Vertical Fig. 8. Diseño de la cola vertical Fig. 8. Diseño de la Cola Vertical

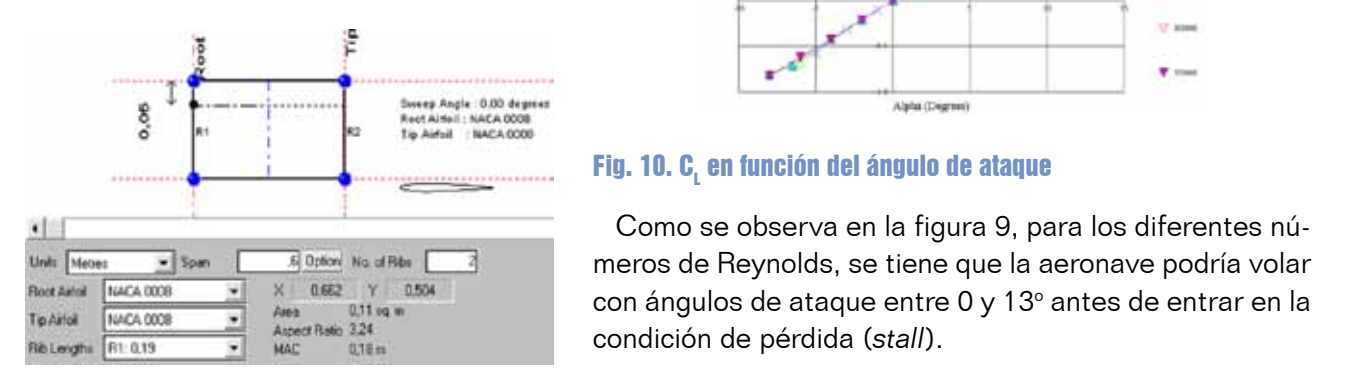

Fig. 9. Diseño de la Cola Horizontal Fig. 9. Diseño de la cola horizontal

#### **II. <b>AN EXÉCUÇÃO DE LA AERONAVELADO DE LA AERONAVERSIDADE DE LA ACADEMENTE DE LA ACADEMENTE DE LA ACADEMENTE DE LA AERONAVERSIDADE DE LA AERONAVERSIDADE DE LA AERONAVERSIDADE DE LA AERONAVERSIDADE DE LA AERONAVERSIDADE parámetros de diseño de** la simular comportante parte en es decir analizar comportante el comportamiento de la comportació ningún modelo matemático parte de la comportació ningún modela **la aeronave** de la condición de pér  $\boldsymbol{\mathsf{a}}$  acronave  $\boldsymbol{\mathsf{a}}$  denotes ningún modelar el componento per **II. Análisis, simulación y modelado de los** de sustent **parámetros de diseño de**  $\frac{S_i}{S_i}$  se obs circunstancias que se explicarán más adelante.

Una vez diseñada la aeronave hay que como consecuei modelar y simular su comportamiento; es resistencia, el empuje, etc. De acuerdo a las **Condiciones para las cuales estará expues-<br>
B. B. B. Curva Polarra de sustentación; y estará expues**graficarlos en función del ángulo de ataque (figura 9), ya que este gráfico es muy importante en el diseño de una ta. Hay que hacer énfasis en ésta parte y representa en la figura 11. decir analizar cómo es la sustentación, la diseño de una el diseño de una el diseño de una el diseño de una el aclarar que no se realizó ningún modelo matemático para modelar el comportamiento de la aeronave, solo se utilizaron herramientas computacionales como *Winfoil, Matlab, Advanced Aircraft Analysis (AAA)*[9], *etc.* que permiten modelar y simular para mejorar el diseño y observar el comportamiento de la aeronave bajo algunas circunstancias que se explicarán más adelante. **B. Curva Polar** Se puede diauxe dibujar la curva de CL en función de CD, que se denomina polar, para varios números de Reynolds, y se denomina polar, que se denomina polar, que se denomina polar, y se denomina polar, y se denomina polar,

### A. Coeficientes de Sustentación y Resistencia

Una vez seleccionado el perfil y diseñada el ala, se pueden determinar los coeficientes de la fuerza de sustentación; y graficarlos en función del ángulo de ataque (figura 9), ya que este gráfico es muy importante en el diseño de una aeronave.

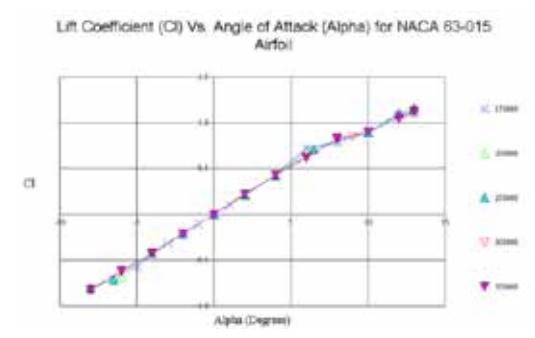

## Fig. 10. C<sub>L</sub> en función del ángulo de ataque

**atacción de la como se observa en la figura 9, para los diferentes nú-El c**orres de Reynolds, se tiene que la aeronave podría volar en tendencia a tendencia a tener bajos de ataque entre 0 y 13<sup>o</sup> antes de entrar en la condición de pérdida (*stall*).

El valor de  $\mathcal{C}_{\rm\scriptscriptstyle L\,max}$  depende de la curvatura y un poco del espesor del perfil. Es decir, si un perfil es muy delgado o **IIdCIOII** muy grueso, tienen la tendencia a tener bajos coeficientes de los de sustentación.

fenómeno, debido a los vórtices que se generan en el perfil, **e diseño de** calos en la figura 10, se podrá entender mejor la condición de pérdida, ya que a partir de los 14º ocurre éste i aeronave hay que como consecuencia pierde sustentación [10].

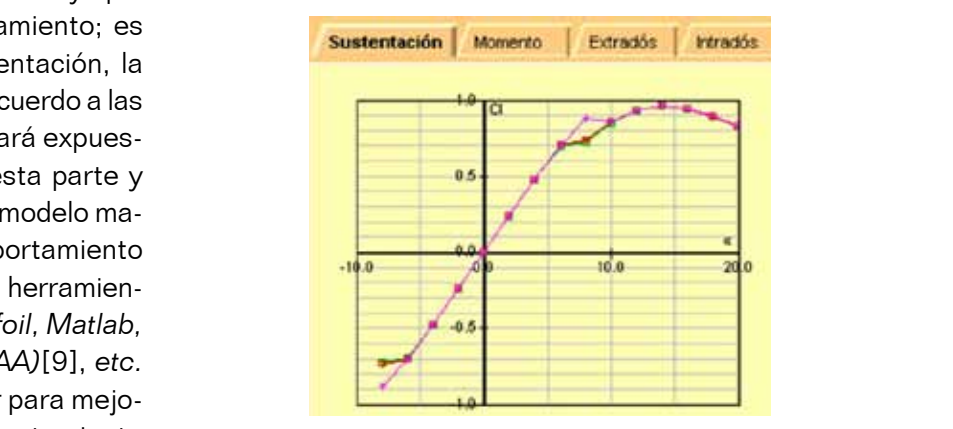

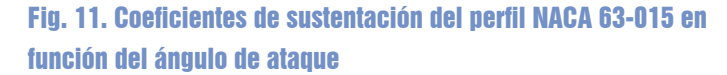

#### **B.** Curva polar de sustentación de sustentación de sustentación de sustentación de sustentación de sustentación en función de ataques de ataques de ataques de ataques de ataques de ataques de ataques de ataques de ataques

Se puede dibujar la curva de  $\mathsf{C}_\mathsf{L}$  en función de  $\mathsf{C}_\mathsf{D}$ , que se denomina polar, para varios números de Reynolds, y se denomina polar, para varios números de Reynolds, y se denomina polar, para varios números de Reynolds, y se

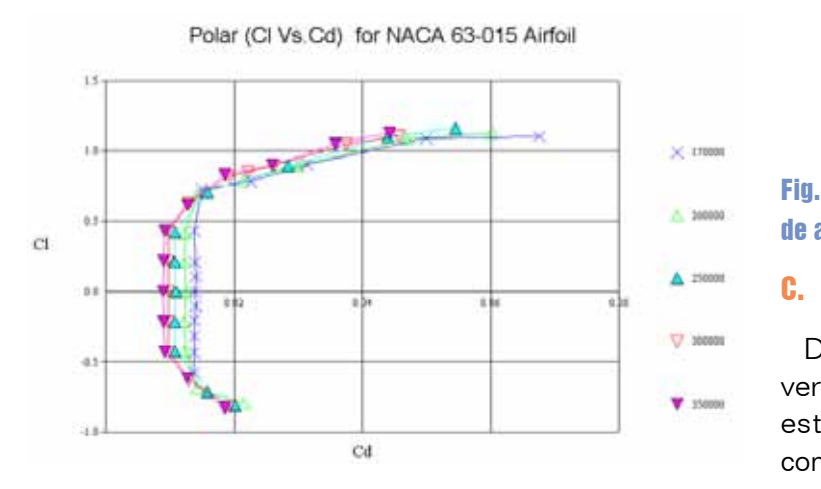

### **Fig. 12. Curva polar**

Un valor muy importante en la dinámica de una aeronave es el del cociente *<sup>L</sup> D*  $\frac{\mathcal{C}_L}{\mathcal{C}_D}$  , llamado fineza, y que se representa por  $f$ .

Cuando se vuela con mucho ángulo de ataque por ejemplo 14°, se sabe que C<sub>L</sub> tiene un valor elevado; con un **El <sup>cue</sup>rda de la media de la distancia de la Gua**rtical<br>Cuerdad media a centro de graveda de la Mac de la Machina) al centro de la Guardia de la Guardia de la Guar ángulo de ataque pequeño, 3º, C<sub>L</sub> sería pequeño (figuras **e <sup>verncal</sup> entre más alto se** 11 y 12), luego a cada punto de la polar le corresponde un ángulo de ataque.

Un punto muy interesante para la dinámica de la aeronave es aquel en que el valor de  $\frac{C_L}{C_R}$  *= f* es máximo, para ello deberá ser máxima la tangente desde el origen a la curva. Es más fácil observar éste punto si se grafica el cociente en función del ángulo de ataque (figura 12).

Como se puede observar el ángulo de ataque al cual se consigue fineza máxima es fijo, en este caso 6º. Éste valor de la fineza máxima es importante para algunos problemas de la dinámica como son el máximo alcance, el ángulo mínimo de descenso sin potencia (planeo), etc [11].

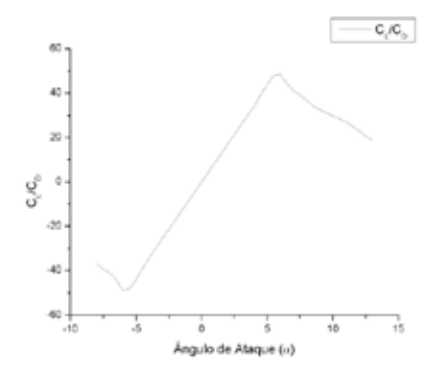

Fig. 13. Polar NACA 63-015 en función del ángulo de ataque

### C. Elección del tamaño de la cola vertical

Determinar el tamaño apropiado de la cola vertical es importante para una adecuada estabilidad estática para una aeronave el tamaño de la configurada el tamaño de la cola vertical estática para una adecuada estática para una adecuada estática para una adecuada estática para una adecuada estática para una adecuada estática para una una una una

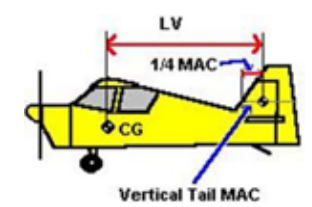

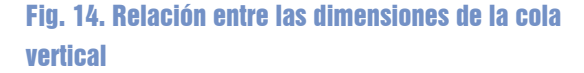

de estabilidad en *yaw*. Aeronaves ligeras tienen un valor de 0.04. El rango práctico está entre 0.03 y 0.06. El valor *Lv* es la distancia desde un cuarto de la MAC (cuerda media aerodinámica) al centro de gravedad de la aeronave. El valor *Vv* es el coeficiente de volumen de la cola vertical. Entre más alto sea éste valor, más alto es el grado de estabilidad en *yaw*. Aeronaves ligeras tienen un valor de 0.04. El rango práctico está entre 0.03 y 0.06.

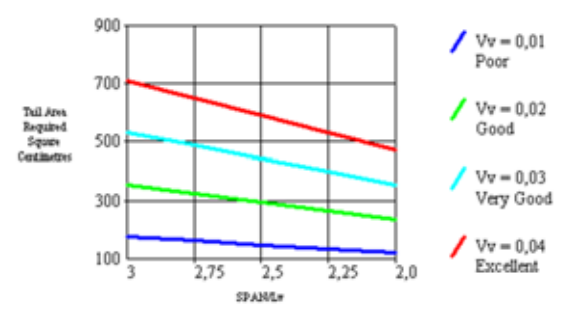

Fig. 15. Relación volumen de la cola vertical

Para el prototipo utilizado se tiene un área de la cola vertical de 488,46 cm2

El eje *Y* de la gráfica es el área requerida de la cola vertical. El eje *X* es la proporción de el área del ala y *Lv*. Entre más alta sea esta proporción menos área de cola vertical se requiere para un coeficiente de volumen de cola vertical dado i.e.; una cola vertical alejada del centro de gravedad de la aeronave tiene más efecto que una cola pequeña cerca al centro de gravedad.

#### **D. Elección del tamaño de la cola de la proporción de trans** horizontal más alta sea esta proporción menos área de cola vertical se requiere para un control de volumen de volumen de

Así como la cola vertical tiene gran importancia en la estabilidad estática, también la cola horizontal lo hace. El valor *Lh* es la distancia desde el cuarto de la MAC al  $\;$  combina tanto v centro de gravedad de la aeronave. El valor *Vh* es el coeficiente del volumen de la cola.  $RN = \frac{V I}{V}$  (1) Entre más alto sea este valor, más alto esté de práctico de práctico de la proponento de la minarchia de la mi el grado de estabilidad en *pitch*. Aeronaves ligeras tienen un valor típico de 0.5. El rango práctico está entre 0.3 y 0.6. **D. Elección del tamaño de la cola horizontal** Experimentalmente se ha observado que dicho fenómeno depende no solo de la velocidad del fluido, sino también de la viscosidad. La expresión característica de Reynolds internacional que computencia de Reynolds internacional que combina tanto de Reynolds internacional que combina tanto de la compina tanto de la compina tanto de la compin Expediente se ha observado que dicho fenómeno de la velocidad de la velocidad de la velocidad de la velocidad d viscosidade. La expresión característica de Reynolds internacional que combina tanto adimensional que combina t<br>Expresión de Reynolds introduce un parametro adimensional de combina tanto de la compinación de la compinación

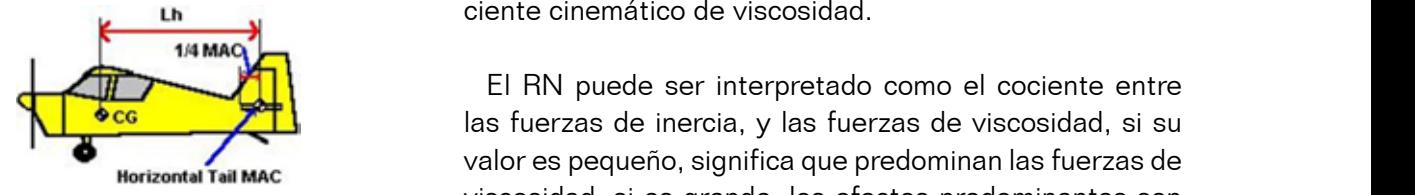

#### El eje **Y** de la figura 16 es el área de la cola horizontal requerida. El eje **X** es la relación del **Lh** y la MAC. Entre más Fig. 16. Relación entre las dimensiones de la c<mark>ola di</mark>l <sup>los de</sup> vertical

i.e.; una cola horizontal sobre una línea alejada del centro de gravedad de la aeronave tiene más efecto que una cola del El eje *Y* de la figura 16 es el área de la cola [11]. mismo tamaño cercana a el centro de gravedad.<br>En el cercana a el centro de gravedad. horizontal requerida. El eje *X* es la relación computacionales (*Winfoil*). del *Lh* y la MAC. Entre más alta sea esta relación menos área de cola horizontal se requiere para un coeficiente de volumen de tal sobre una línea alejada del centro de gravedad de la aeronave tiene más efecto que una cola del mismo tamaño cercana a el centro de gravedad.

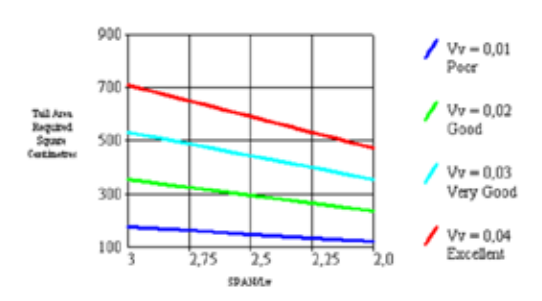

#### Fig. 17. Volumen de la cola horizontal Fig. 17. Volumen de la cola horizontal

### E. Simulación del número de Reynolds (RN)

Experimentalmente se ha observado que dicho fenómeno La utilidad más directa del número de Reynolds, es la predicción de la resistencia de fricción de una superficie. El punto de transición entre el flujo laminar y el turbulento tiene lugar a una cierta distancia del borde de ataque. le gran impor- depende no solo de la velocidad del fluido, sino también tática, también ade la viscosidad. La expresión característica del número El valor Lh es de Reynolds introduce un parámetro adimensional que o de la MAC al expresión característica de la expresión característica de la MAC al expresión característica d **E. Simulación del Número de Reynolds (RN)** da como viscosidad del número de Reynolds, es la predicción de una superficie de una superficie. El predicción

*v l*. *RN <sup>n</sup>* <sup>=</sup> (1) (1) La utilidad más directa del número de Reynolds, es la predicción de la resistencia de fricción de una superficie. El punto de transición entre el flujo laminar y el turbulento tiene lugar a una cierta distancia del borde de ataque. Experimentalmente se ha observado que dicho fenómeno depende no solo de la velocidad del fluido, sino también de la

Donde:

**87**

El RN puede ser interpretado como el cociente entre las fuerzas de inercia, y las fuerzas de viscosidad, si su valor es 6.  $v :$  Velocidad, *l* : distancia al borde de ataque, *n*: Coefi-<br>ciento cinemático de viscosidad *n v* : Velocidad,*l* : distancia al borde de ataque, *n* : Coefi = (1).<br> **u**<br> **u**<br> **u** *v l*. *RN <sup>n</sup>* <sup>=</sup> (1) : Coefi-La utilidad más directa del número de Reynolds, es la predicción de la resistencia de fricción de una superficie. El

El RN puede ser interpretado como el cociente entre  $\frac{1}{\sqrt{1-\frac{1}{\sqrt{1-\frac{1$ valor es pequeño, significa que predominan las fuerzas de  $\frac{1}{2}$  of the state of the state of the state of the state of the state of the state of the state of the state of the state of the state of the state of the state of the state of the state of the state of the state of valor es pequeño, significa que predominan las fuerzas de viscosidad; si es grande, los efectos predominantes son

**En algundar**<br>Es posible modelar y determinar su distribución a lo i es el área de la cola  $\;\;\;$  largo de la envergadura o la cola utilizando herramientas computacionales (*Winfoil*).

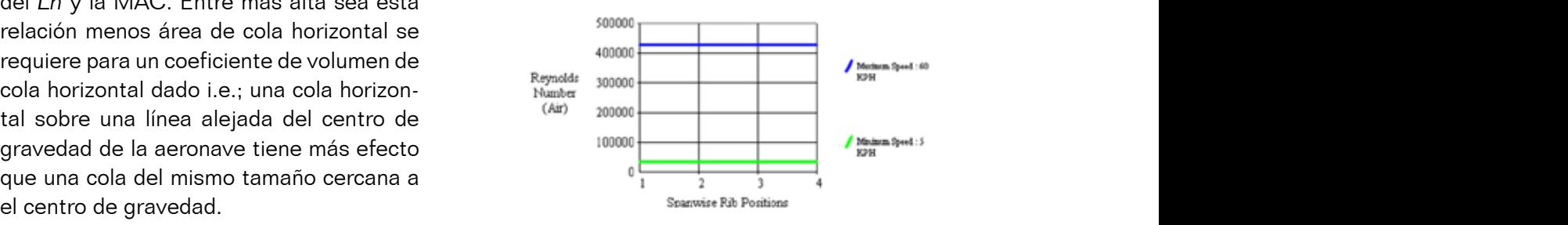

Fig. 18. Distribución del RN a lo largo de la envergadura del ala

 $\Omega$  cola horizontal es rectangular, como se mencionó en el RN depende de la velocidad, la cuerda y el coefficiente de la velocidad, la cuerda y el RN depende de la velocidad, la cuerda y el coefficiente de la cuerda y el

En las figuras 18 y 19 se puede observar que la distribu-local  $\blacksquare$ ción del RN a lo largo del ala es uniforme, debido a que el ala y la cola horizontal es rectangular, como se mencionó en (1), el RN depende de la velocidad, la cuerda y el coeficiente de viscosidad.

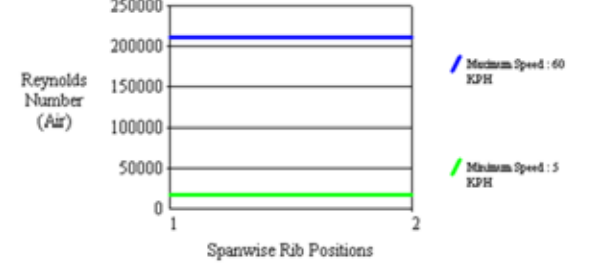

### Fig. 19. Distribución del RN a lo largo de la cola horizontal Fig. 18. Distribución del RN a lo largo de la cola horizontal

Al contrario de lo sucedido con la cola horizontal y el <sub>la acc</sub> ala, el RN no es uniforme, obviamente la cola vertical es trapezoidal, lo que implica un cambio en la cuerda de la raíz y la punta, como se analizó en las secciones anteriores, generando un cambio en la distribución del RN [7].

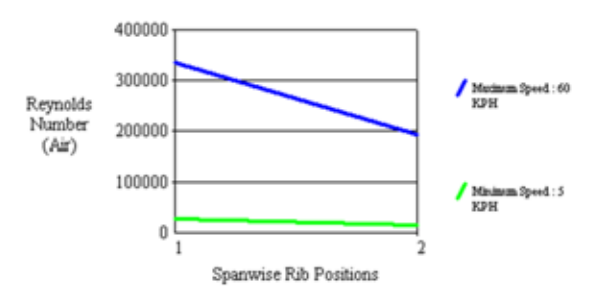

### Fig. 20. Distribución del RN a lo largo de la cola vertical

También es posible obtener los valores del número de  $\frac{1}{2}$  Reynolds en el ala para diversas velocidades (figura 21); una altitud constante de 100 metros. como el coeficiente cinemático de viscosidad es dependiente de la densidad del aire, y asumiendo que la aeronave volará a una altitud constante de 100 metros. una altitud constante de 100 metros.<br>Territoriale

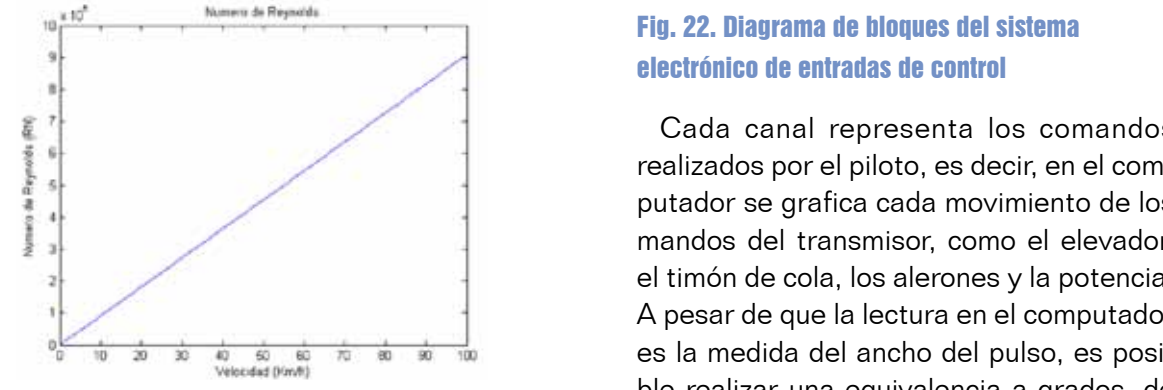

## Fig. 21. Número de Reynolds para diferentes velocidades sobre el ala Fig. 21. Número de Reynolds para diferentes velocidades sobre el ala Fig. 21. Número de Reynolds para diferentes velocidades sobre el ala

## **III. Instrumentación**

Con el propósito de analizar la dinámica de vuelo de la aeronave radiocontrolada se desarrollaron cuatro tarjetas independientes, la primera es el sistema electrónico de adquisición de datos, la segunda, es la unidad inercial de medida (*Gyro board*), la tercera, sistema de datos aéreos (*air data system*), y la cuarta, el sistema de entradas de control (*control inputs*) ó entradas del piloto (*pilot inputs*), muy importante a la hora de hacer un estudio completo para una aeronave, ya que se puede corroborar la acción del piloto y la respuesta del avión.

## A. Sistema electrónico de entradas de control (control inputs measurements)

Este sistema recolecta los datos del transmisor R/C para todas la entrada de control que realice el pilot. Se diseñó usando un microcontrolador PIC18F442 para medir el ancho de pulso enviado por los servos. En la Figura 22 se puede observar el diagrama en bloques del sistema diseñado.

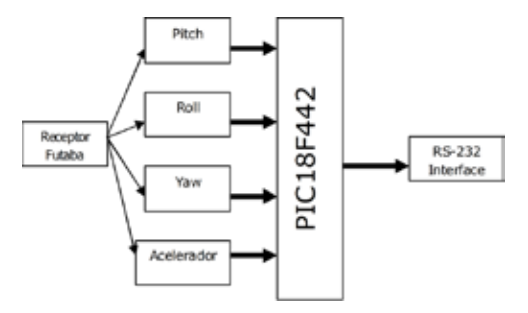

#### Fig. 22. Diagrama de bloques del sistema **Example 19 de la contracta de la contrada de control** de los alerones, el timón y el elevador (ver tabla 1). La señal PWM que proviene del receptor ingresa al microcontrolador,

**entra el valor vía de vácida canal representa los comandos**  $\vert$  **B. B. Similarica Electrónico de Adquisit** de Adquisit en el com- $\begin{bmatrix} \end{bmatrix}$  putador se grafica cada movimiento de los mandos del transmisor, como el elevador,  $\frac{1}{2}$  el timón de cola, los alerones y la potencia. A pesar de que la lectura en el computador es la medida del ancho del pulso, es posible realizar una equivalencia a grados, de acuerdo a la deflexión de los alerones, el

timón y el elevador (ver tabla 1). La señal PWM que proviene del receptor ingresa al microcontrolador, quien la detecta y activa el contador, una vez la señal ha entrado en el flanco descendente, el contador se inactiva y entrega el valor vía RS-232 al computador.<br>Fácil extractor datos datos datos datos datos datos da torial da torial da torial da torial da torial da toria

# datos

tener los datos del vuelo de la aeronave es uno de los aspectos más significativos de cualquier proyecto de investigación en el área. Sin datos, no hay bases para cualquier afirmación que se haga sobre el desempeño y la dinámica de la aeronave.

Este sistema, es una tarjeta indepen-board) di diente que consta de un microcontrolador imodulario PIC18F442 que utiliza cinco canales A/D, ale componentes una memoria serial, para almacenamiento, y **B. Sistema Electrónico de Adquisición de Datos** un conector para la transmisión de los datos <sup>La m</sup> al computador vía RS-232. El diagrama en bloques del sistema se puede observar en l<sup>ue, sin e</sup> la Figura 23. Almacenamiento, y una la transmisión de los datos algunha en la transmisión de los datos algunha de los alegradores una tarjeta indepenentre ga an conector para la transmisión de los datos  $23.$  El diagrama se puede observar en la Figura 23.

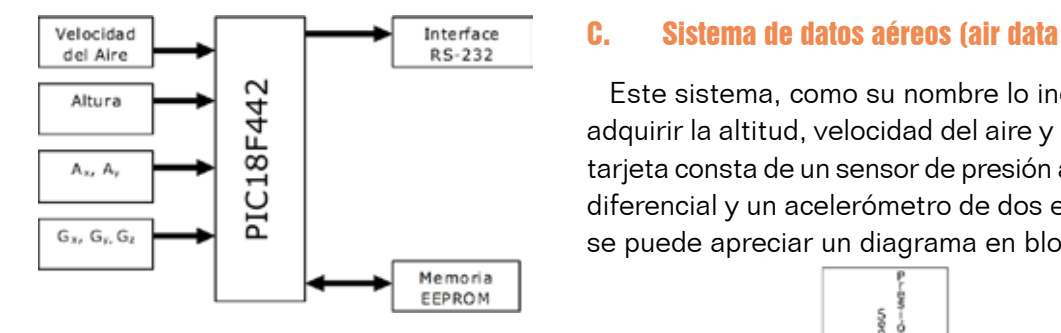

## Fig. 23. Diagrama de bloques del sistema de adquisición de datos

Donde  $\mathsf{A}_{\mathsf{x}}\mathsf{y}\,\mathsf{A}_{\mathsf{y}}$ , representan la aceleración (medida en g) en los ejes X e Y respectivamente;  $\text{G}_{_\text{x}}$ ,  $\text{G}_{_\text{y}}$  y  $\text{G}_{_\text{z}}$ , representan la velocidad angular en sus respectivos ejes, ó en los movimientos de la aeronave, roll (q), pitch (p) y yaw (r).

Los datos análogos entran a la tarjeta a través de conectores. Se decidió hacer un sistema modular que pera y activa Amitiera la fácil extracción de las tarjetas para recuperar ntrado en el posteriormente los datos de vuelo y adquirir los datos en e inactiva del computador. Se decidió hacer un sistema modular entran a la termitiera la termitiera la termiti

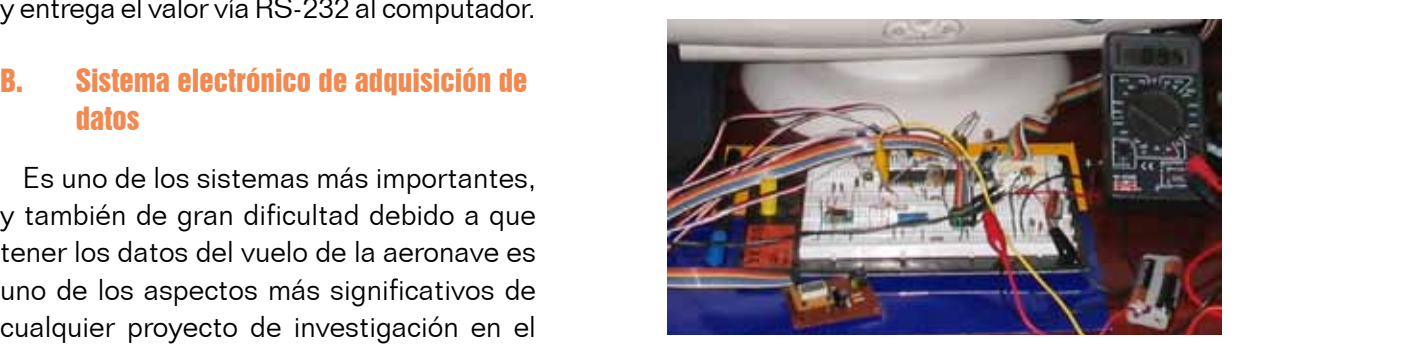

Fig. 24. Prueba del sistema de adquisición de datos y la *Gyro Board* 

de los mandos del transmisor, como el elevador, el timón de cola, los alerones y la potencia. A pesar de que la lectura en En la Figura 24 se puede observar el sistema de addiseñados. Desde el diseño inicial se optó por la modularidad, para facilitar el reemplazo o actualización de quisición de datos y la unidad inercial de medida (*Gyro*  indepen-<br> *Board*) diseñados. Desde el diseño inicial se optó por la sontrolador modularidad, para facilitar el reemplazo o actualización. de componentes.

> Este sistema, como su nombre lo indica, se encarga de adquirir la altitud, velocidad del aire y la aceleración. Esta tarjeta consta de un sensor de presión absoluta, de presión diferencial y un acelerómetro de dos ejes. En la Figura 25 se La memoria EEPROM, es de poca capacidad (512 Kbits), Fig. 24. Prueba del Sistema de Adquisición de Datos y la *Gyro Board* le los datos<br><sub>iagrama en</sub> por lo que con tanta información, esta se llena rápidamen-En la Figura 20 se puede observar en la te<sub>rmagna</sub> de adquisites, aunque con de la checarvar en la terma de medi diseñados. Desde el diseño inicial se original se o actual se o actualización de la modula se o actualización d<br>Desde el reemplazo o actualización de por la modula el reemplazo o actualización de la modula el reemplazo o a

## $\rightarrow$  Interface C. Sistema de datos aéreos (air data system)

se puede apreciar un diagrama en bloques del sistema. Este sistema, como su nombre lo indica, se encarga de adquirir la altitud, velocidad del aire y la aceleración. Esta **C. Sistema de Datos Aéreos (Air Data System)** tarjeta consta de un sensor de presión absoluta, de presión diferencial y un acelerómetro de dos ejes. En la Figura 25

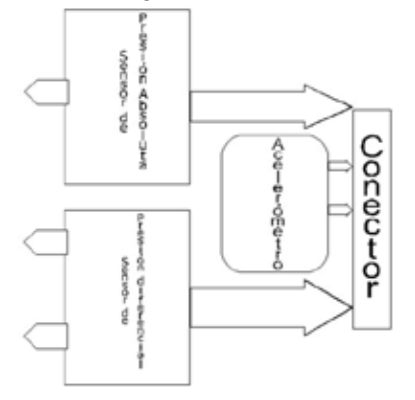

Fig. 25. Diagrama de bloques del sistema de datos aéreos

## D. Software para la adquisición y procesamiento de los datos

El software de adquisición de datos se realizó en Labview. Procesa los datos enviados vía RS-232, los alma-ense Se hiz cena en un archivo (vector–tiempo), para ser analizados volde posteriormente y los despliega en pantalla por medio de gráficas de tiempo. En la Figura 26 se puede observar una gráfica del software en una prueba de campo.

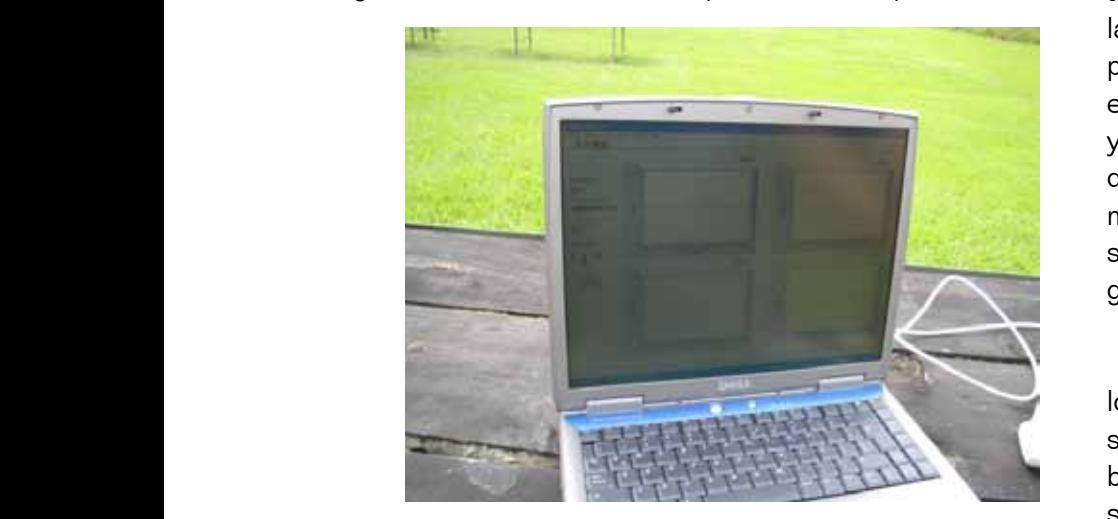

En la Figura 27 se observa el diagrama de bloques del software diseñado en Labview. Este se encarga de las <sup>equ</sup>ivales convertir los valores del ADC, en las variables a utilizar, como es el caso de la altitud, velocidad del aire y velocidad angular. El acelerómetro no requiere ningún ajuste, ya que en galan. El abolcionistio no requiero imigan ajable, ya que<br>el valor en voltios entregado por el sensor, equivale a las  $g$ '*s* a medir. Wa que el valor entregado por el valor en voltios entregado por el sensor, e el Valor en Voltios entregado por el sensor, equivale a las

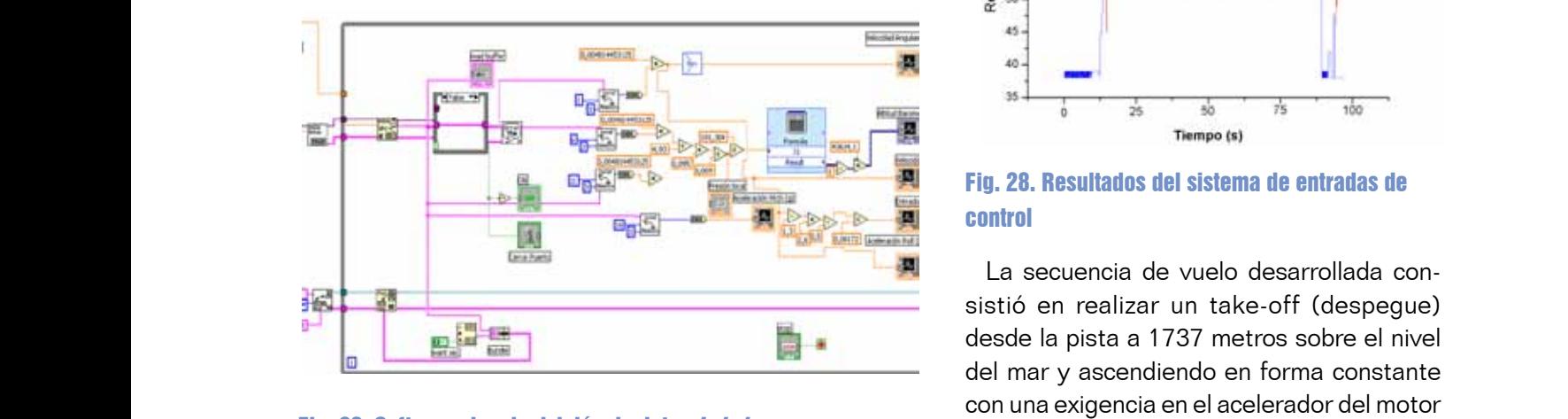

Fig. 26. Software de adquisición de datos *Labview* del 100%.

## **IV. Análisis y discusión de resultados**

Se hizo una primera prueba, con el objetivo de verificar el estado de la construcción y la calidad de los materiales y realizar los ajustes necesarios. Este vuelo fue exitoso, aunque se tuvo un pequeño incidente con la hélice en el momento de aterrizar, que provocó su ruptura. El comportamiento en general de la aeronave fue aceptable y se detectó que estaba un poco pesada de nariz, problema que se solucionó fácilmente ajustando los pesos de algunos de sus componentes sin afectar su centro de gravedad (CG).

Fig. 26. Software de adquisición de datos *Labview* electrónicos de la Figura electrónicos diseñados. En las pruebas siguientes se verificaron los sistemas electrónicos diseñados. Como se puede observar en la Figura 28 se probó el sistema de entradas de control y el software desarrollado, con muy buenos 28 se probléma de control y el software de control y el software de control y el software de control y el software resultados.

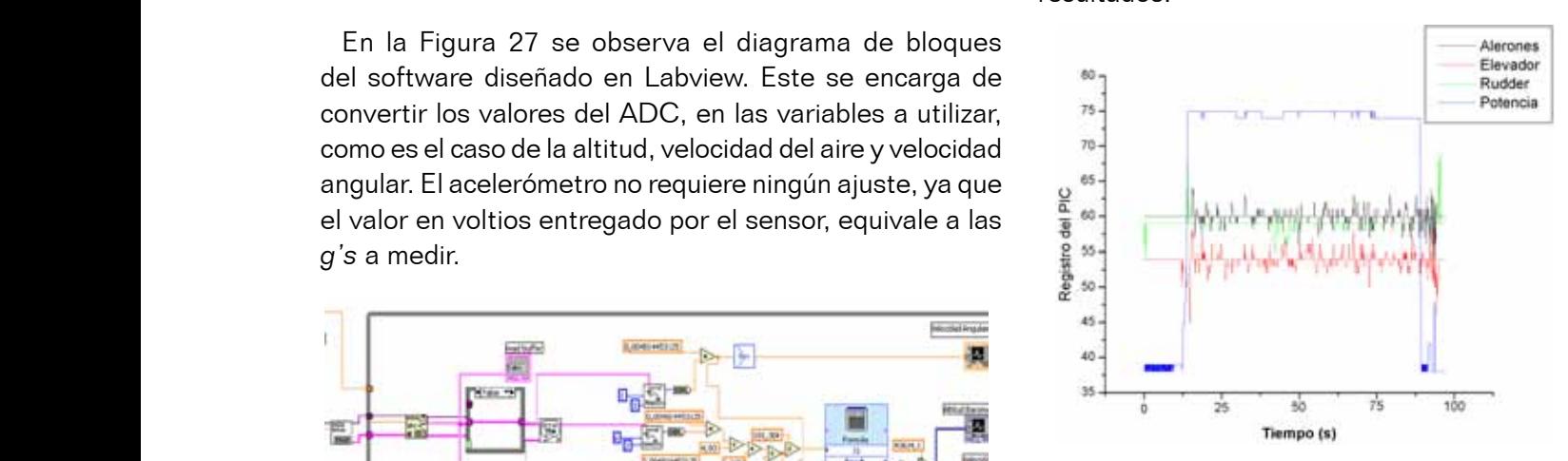

Fig. 28. Resultados del sistema de entradas de control

e establecendo hasta alcanzar la derecha y continuar ascendiendo hasta alcanzar un take-off (despegue) realizar en és alcanzada vuelo recto y nivelado. En general, una vez alcanzada és desde la pista a 1737 metros sobre el nivel <u>vuelo con elíptica, y en éste se adquirir en és a</u> del mar y ascendiendo en forma constante Sigiuli de dalus *Lauview* del 100%. Posteriormente se procedió a virar con una exigencia en el acelerador del motor

#### **Investigación** nivel del mar y ascendiento en forma constante constante constante constante constante constante constante con<br>Posteriormente constante constante constante con una elección de la motor de la motor de la motor de la motor La secuencia de vuelo desarrollada consistió en realizar un take-off (despegue) desde la pista a 1737 metros sobre el

por la derecha y continuar ascendiendo hasta alcanzar la altura de crucero con el propósito de realizar en ésta sección un vuelo recto y nivelado. En general, una vez alcanzada ésta altitud se describió un patrón de vuelo con forma elíptica, y en éste se adquirieron datos de aceleración lineal (Ax, Ay) [g], velocidad angular (p, q, r) [grad/s], velocidad del aire (v)  $[m/s]$  y altitud (z)  $[m]$ .

En el siguiente segmento se realizó un

viraje de aproximadamente 90 grados finali- e a bordo.<br>Viraje de aproximadamente 90 grados finali- e bordo. por la derecha y continuar ascendiendo hasta zando el tramo de cola, denominado segmento con viento en la accessa y communa decementar maria e camado en maino de costa, denominado erginente con nome<br>alcanzar la altura de crucero con el propósito e de costado sobre el cual se continuó ascendiendo hasta de realizar en ésta sección un vuelo recto y alcanzar una altitud preestablecida (altitud de crucero) de realizar en esta sección un vuelo recto y —alcanzar una attitud preestablecida (attitud de crucero)<br>nivelado. En general, una vez alcanzada ésta — punto en el cual se viró a la derecha aproximadamente mvelado. En general, una vez alcanzada esta el panto en er cuar se viro a la derecha aproximadamente.<br>altitud se describió un patrón de vuelo con erros 90 grados ingresando en lo que se ha denominado forma elíptica, y en éste se adquirieron datos tramo con viento de cola, en este tramo se realizaron dos de aceleración lineal (Ax, Ay) [g], velocidad é pruebas. La primera, la medición de los parámetros de<br>A seu hacía en Marcolán el sistematica en contractó disente desidente de situado de la chaide de la chaide del angular (p, q, r) [grad/s], velocidad del aire aceleración lineal, velocidad angular, altitud y velocidad del<br>Altitud y velocidad del angular (p, q, r) [grad/s], velocidad deraile aceleración illieal, velocidad angular, annua y velocidad del<br>(v) [m/s] y altitud (z) [m]. aire intentando mantener constante la altitud y la velocidad (v) [m/s] y annua (z) [m]. aire intentando mantener constante la antiud y la velocidad)<br>de la aeronave. De esta primera prueba se pudo captar e la déformave. De esta primera proeba se pado captar<br>En el siguiente segmento se realizó un los datos correspondientes mediante la instrumentación a bordo. por la derecha y continuar ascendiendo hasta  $\;\;\;$  zando el tramo de cola, denominado segmento con viento nivel de mar y ascendiendo en el proposito de costado sobre el cual se continuo ascendiendo hasta de la motor d<br>A celebra del motor del motor del motor del 100 %. Posteriormente del 100 % en el motor del 100 % de la motor vuelo con elíptica, y en éste se adquirieron datos de aceleración lingual en la que se ha denominado.<br>Forma elíptica, y en éste se adquirieron datos de angular (p, q, e, q, e, q, q, q, r) angular (p, q, r) angula de la aeronave. De esta primera prueba se pudo captar En el siguiente segmento se realizó un alos datos correspondientes mediante la instrumentación lo viraje de aproximadamente 90 grados finali- en este tramo se realizar en este tramo se realizar en este tra

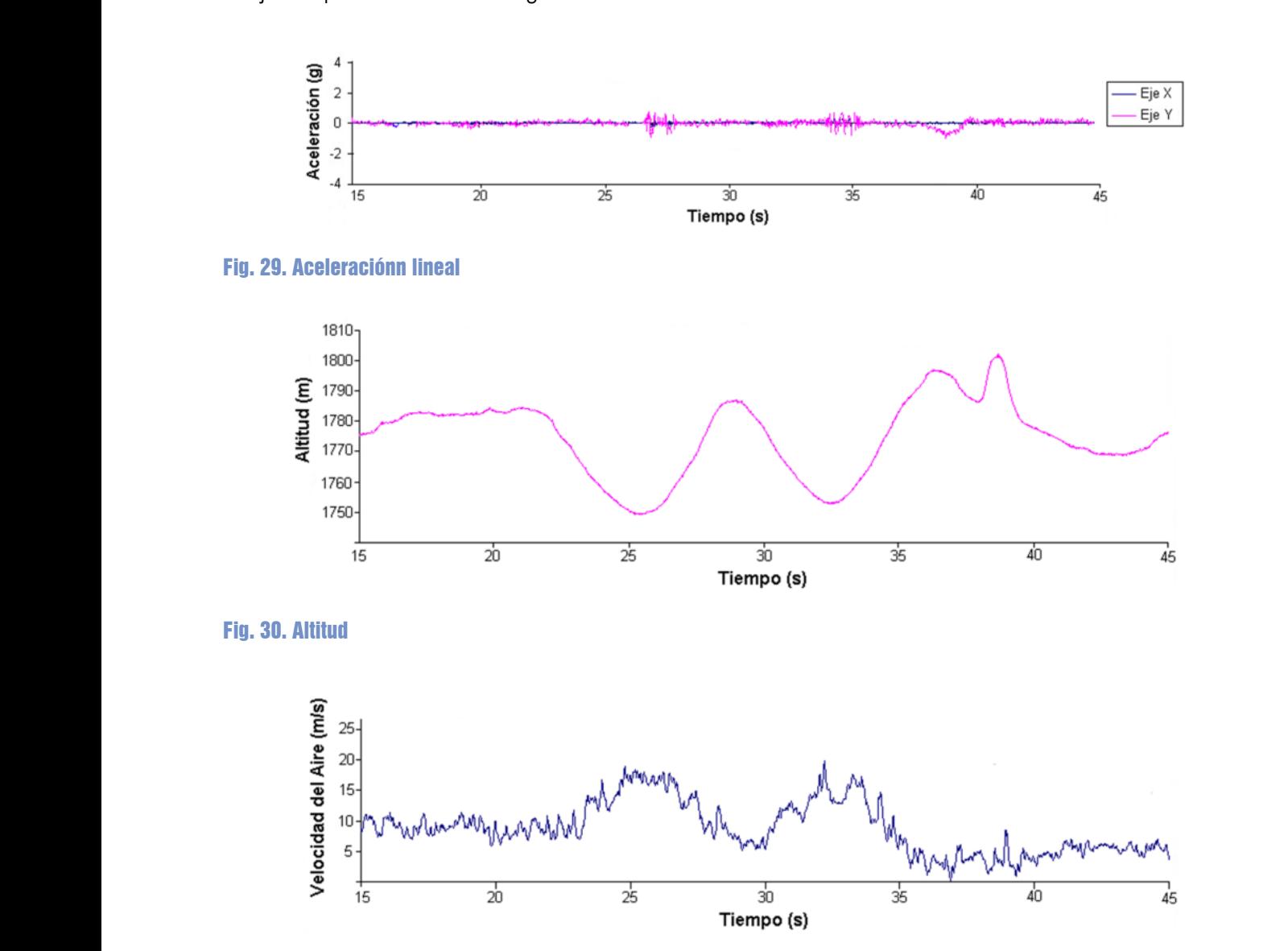

Fig. 31. Velocidad del aire

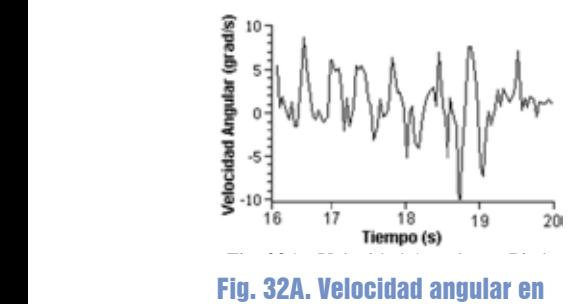

(aeronave estable)<br>Estable pinch (aeronave estable)

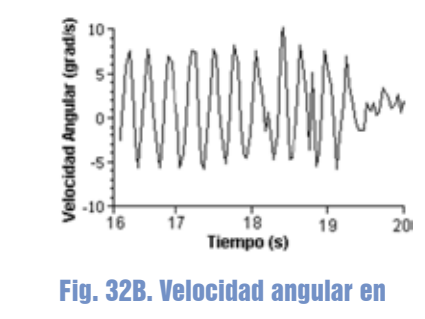

En las figuras 32A, B y C se puede ver los datos de la velocidad angular de la aeronave en pitch, roll y yaw; (aeronave estable) roll (aeronave estable)

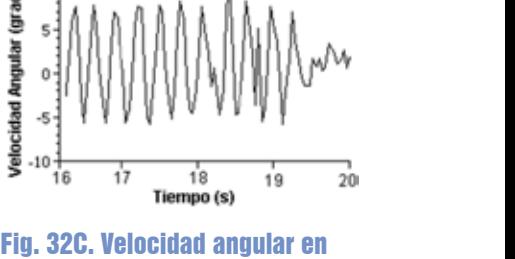

(aeronave estable) yaw (aeronave estable)

En las figuras 32A, B y C se puede ver los datos de y 31 durante el tiempo comprendido entre la velocidad angular de la aeronave en pitch, roll y yaw; pesar de que el piloto hace lo posible por mantener la aeronave estable, ésta presenta variaciones considerables. na vereerada angular de la derenave en premi, ren y yavi, en exegunda maserian era<br>mostrando como es el comportamiento de la aeronave en emiento en el viraje. crucero (estable), dicho comportamiento demuestra que a eraccio (estable), alcho comportamiento acmaestra que a<br>pesar de que el piloto hace lo posible por mantener la ae- En las figuras 29, 30 y 31, durante e podar de que er prieto nuos re posible per manterier la de la altitude rigulas 20, 30 y 01, durante e<br>ronave estable, ésta presenta variaciones considerables. Litramo de tiempo correspondiente de 20 de una maniobra de viraje en la cual se mantuvo constante la altitud. Esta operación de viraje se realizó alcanzando una

altitud, velocidad del aire y aceleración lineal, pero alre-cipruscos de altitud y velocidad. N dedor de una maniobra de viraje en la cual se mantuvo constante la altitud. Esta operación de viraje se realizó mencionados. En ésta sección se incluyo alcanzando una trayectoria proyectada a 90 grados con atambién la maniobra de viraje analizándola respecto a la anterior con lo que se ingresa al segmento ante cambios de altitud y velocidad. denominado tramo de base. Observando las figuras 29, 30

En las figuras 32A, B y C se puede ver los datos de la velocidad angular de la aeronave en pitch, roll y yaw; y 31 durante el tiempo comprendido entre 15 y 20 segundos muestran el comportamiento en el viraje.

La segunda prueba consistió en realizar mediciones de que se sometió a la aeronave a cambio En las figuras 29, 30 y 31, durante el tramo de tiempo correspondiente de 20 y 45 segundos, se realizó una prueba en trayectoria proyectada a 90 grados con respecto a la anterior con lo que se ingresa al segmento denominado tramo de 45 segundos, se realizó una prueba en la En las figuras 29, 30 y 31, durante el tramo de tiempo correspondiente de 20 y que se sometió a la aeronave a cambios bruscos de altitud y velocidad. Nuevamente se midieron los parámetros anteriormente mencionados. En ésta sección se incluyó también la maniobra de viraje analizándola ante cambios de altitud y velocidad.

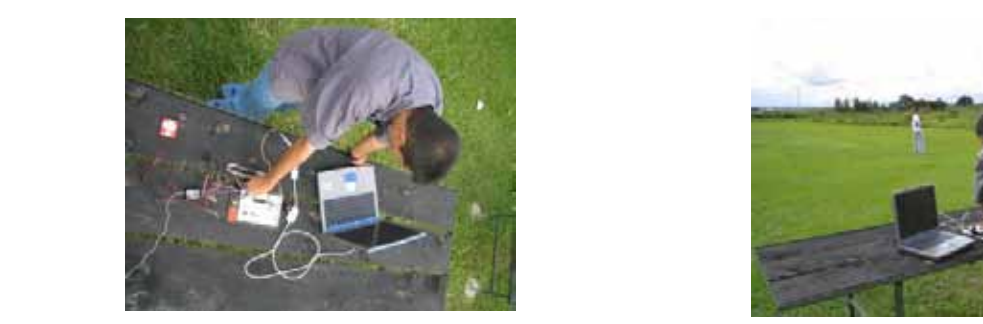

estabilidad; como la ción del piloto, la velocidad de la aeronave, etc. Para poder realizar un estudio algorit<br>El acción sistema de entradas de control de viento de vientradas de control de vientradas para avanzados para entradas p Fig. 33A. Vista superior del

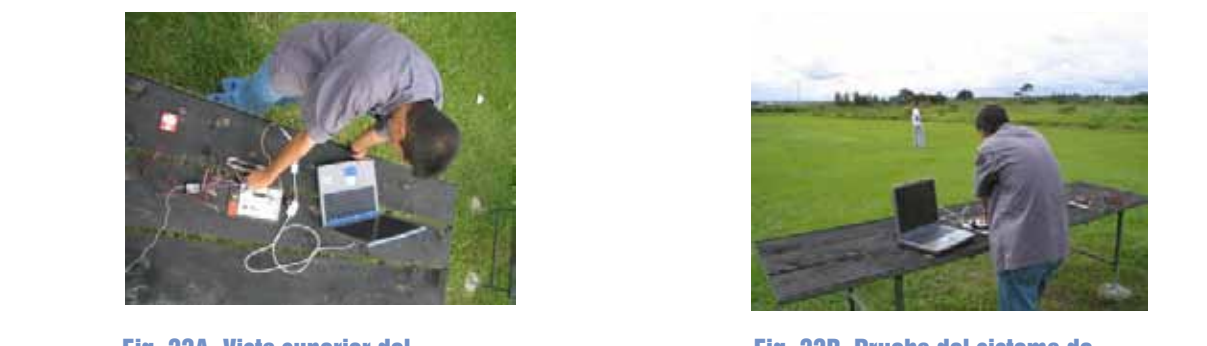

Fig. 33B. Prueba del sistema de entradas de control

 $A = \frac{1}{2}$ En las figuras 33A y B se presenta el sistema de Entradas de Control, en uno de los vuelos de prueba. En las figuras 33A y B se presenta el sistema de Entradas de Control, en uno de los vuelos de prueba.

## desarrollar un proceso de regresión como el ARMA en Matlab y representar la dinámica. Usando análisis de regresión, CONCLUSIONES Y TRABAJO FUTURO

fue aceptable, ya que hay varios factores que influyen en la más avanzados para desarrollar un model la estabilidad; como la acción del piloto, la velocidad de la colinámico de la aeronave.<br>La estabilidad; como la acción del piloto, la velocidad de la colinámico de la aeronave. defonave, etc. i ara poder realizar un estudio derodinamico<br>más exhaustivo sobre la aeronave es necesario usar un mas synadelite sebre la as En general, el comportamiento dinámico de la aeronave aeronave, etc. Para poder realizar un estudio aerodinámico

túnel de viento y procesamiento de datos más avanzados para desarrollar un modelo dinámico de la aeronave.

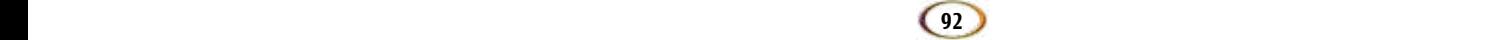

A partir de los datos obtenidos y recolectados durante las maniobras de prueba, como trabajo futuro se puede desarrollar un proceso de regresión como el ARMA en Matlab y representar la dinámica. Usando análisis de regresión, se puede obtener un modelo dinámico de la aeronave.

El sistema diseñado permitió concluir, que pese a la habilidad de los pilotos, es necesario desarrollar un sistema electrónico de control que permita generar estabilidad en la aeronave.

## AGRADECIMIENTOS

Este proyecto fue parcialmente financiado por Efigenia Aerospace [12]. El autor agradece principalmente a Mario Andrés Córdoba, profesor del Departamento de Física de la Universidad del Cauca, quien lo asesoró constantemente en el desarrollo del proyecto, instruyéndolo en los conceptos de diseño de Aeronaves, facilitando algunas de las herramientas computacionales empleadas para la simulación y el modelado; así como algunos sensores y transductores utilizados.

## REFERENCIAS BIBLIOGRÁFICAS

- [1] M. A. Córdoba, "Aeronautical and Avionics Design, Construction and Flight Test of the EFIGENIA EJ-1B Mozart Autonomous Unmanned Aerial Vehicle UAV," *3rd US-European Competition and Workshop on Micro Air Vehicle Systems (MAV07) & European Micro Air Vehicle Conference and Flight Competition (EMAV2007)*, 17-21 September 2007, Toulouse, France.
- [2] J. P. Alvarado, J. I García, E. Escobar, A. Barrera y J. L. Ramírez, "Diseño De Un Aeromodelo Radiocontrolado para Simulación de Misiones de Vigilancia y Ataque,*" Revista Educación en Ingeniería.* Diciembre de 2009 • N°. 8 • Pp 70-82. Bogotá, Colombia.
- [3] A. Bernal, S. Orrego, "Diseño del Ala para un Vehículo Aéreo No Tripulado, " *Proyecto de Investigación en Ingeniería Mecánica*. Departamento de Ingeniería Mecánica, Universidad EAFIT, Medellín (Colombia), 2007.
- [4] S. Olivera y A. Gauthier, "Sistema de control de un vehículo aéreo autónomo pequeño," Universidad de Los Andes. Junio de 2005. Disponible en Internet: http://hdl.handle.net/1992/445. Consultado en Febrero de 2011
- [5] A. Abusleme, A. Cipriano y M. Guarini, "Modelling and Simulation of the Radiocontrolled Airplane Kadet Senior," *Anales XIV Congreso Chileno de Control Automático*. 23-27 Octubre de 2000, Concepción, Chile.
- [6] L. Ceballos, S. Preidikman y J. Massa, "Herramienta computacional para simular el comportamiento aerodinámico de vehículos aéreos no tripulados con una configuración de alas unidas," *Mecánica Computacional Vol XXVII, págs. 3169-318.* Noviembre de 2008, San Luis, Argentina.
- [7] J. Roskam, "Airplane Design, Vols I, II, III, IV, V, VI, VII, VIII," DarCorporation and The University of Kansas. 1997.
- [8] M. Hardy, "Aeronautical Design Software for Model Aircraft," Disponible en Internet: http://www.winfoil.com/. Consultado en Febrero de 2011.
- [9] DARcorporation, "Advanced Aircraft Analysis (AAA)," Disponible en Internet: http://www.darcorp.com/Software/AAA/. Consultado en Febrero de 2011.
- [10] M. Hepperle, "JavaFoil Analysis of Airfoils," Disponible en Internet: http:// www.mh-aerotools.de/airfoils/javafoil.htm. Consultado en Febrero de 2011.
- [11] A. I. Carmona, Aeronáutica. Tomo I. Aerodinámica y Actuaciones del Avión. Madrid. 10<sup>ª</sup> Edición, Editorial Paraninfo. 2000. pp. 137-138.
- [12] M. A. Córdoba, "EFIGENIA Aerospace Robotics scientist research in autonomous Unmanned Aerial Vehicles UAV," Disponible en Internet: http://www. efigenia-aerospace.com/us\_index.htm. Consultado en Febrero de 2011.

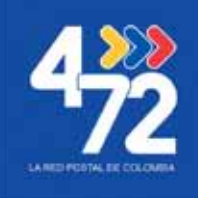

www.4-72.com.co

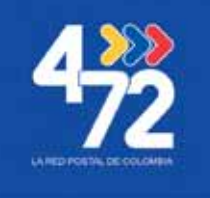

> Linea de Atención al Cliente Nacional 01 8000 111210 <

**93**